**lincom** — Linear combinations of parameters

Description Quick start Options Remarks and examples Also see

Menu Stored results Syntax References

# Description

Title

lincom computes point estimates, standard errors, t or z statistics, p-values, and confidence intervals for linear combinations of coefficients after any estimation command, including survey estimation. Results can optionally be displayed as odds ratios, hazard ratios, incidence-rate ratios, or relative-risk ratios.

# **Quick start**

Point estimate and confidence interval for sum of coefficients of x1 and x2

lincom x1 + x2

Same as above, but report results as a relative-risk ratio lincom x1 + x2, rrr

- Same as above, but use coefficients from second equation of a multiequation model lincom [2]x1 + [2]x2, rrr
- Difference between coefficients of first and third level of categorical variable a lincom 1.a 3.a

Sum of coefficients of x1 and x2 after a model adjusted for complex survey design lincom x1 + x2

## Menu

Statistics > Postestimation

### Syntax

lincom exp [, options]

| options          | Description                                                                                       |
|------------------|---------------------------------------------------------------------------------------------------|
| eform            | generic label; exp(b)                                                                             |
| or               | odds ratio                                                                                        |
| hr               | hazard ratio                                                                                      |
| shr              | subhazard ratio                                                                                   |
| <u>ir</u> r      | incidence-rate ratio                                                                              |
| <u>rr</u> r      | relative-risk ratio                                                                               |
| <u>l</u> evel(#) | set confidence level; default is level(95)                                                        |
| display_options  | control column formats                                                                            |
| df(#)            | use $t$ distribution with # degrees of freedom for computing $p$ -values and confidence intervals |

*exp* is any linear combination of coefficients that is a valid syntax for test; see [R] test. *exp* must not contain an equal sign.

collect is allowed; see [U] 11.1.10 Prefix commands.

df(#) does not appear in the dialog box.

## Options

eform, or, hr, shr, irr, and rrr all report coefficient estimates as  $\exp(\hat{\beta})$  rather than  $\hat{\beta}$ . Standard errors and confidence intervals are similarly transformed. or is the default after logistic. The only difference in these options is how the output is labeled.

| Option | Label      | Explanation          | Example commands |
|--------|------------|----------------------|------------------|
| eform  | exp(b)     | Generic label        | cloglog          |
| or     | Odds ratio | Odds ratio           | logistic, logit  |
| hr     | Haz. ratio | Hazard ratio         | stcox, streg     |
| shr    | SHR        | Subhazard ratio      | stcrreg          |
| irr    | IRR        | Incidence-rate ratio | poisson          |
| rrr    | RRR        | Relative-risk ratio  | mlogit           |

exp may not contain any additive constants when you use the eform, or, hr, irr, or rrr option.

level(#) specifies the confidence level, as a percentage, for confidence intervals. The default is level(95) or as set by set level; see [U] 20.8 Specifying the width of confidence intervals.

display\_options: cformat(%fmt), pformat(%fmt), and sformat(%fmt); see [R] Estimation options.

The following option is available with lincom but is not shown in the dialog box:

df(#) specifies that the t distribution with # degrees of freedom be used for computing p-values and confidence intervals. The default is to use e(df\_r) degrees of freedom or the standard normal distribution if e(df\_r) is missing.

## **Remarks and examples**

#### stata.com

Remarks are presented under the following headings:

Using lincom Odds ratios and incidence-rate ratios Multiple-equation models

### Using lincom

After fitting a model and obtaining estimates for coefficients  $\beta_1, \beta_2, \ldots, \beta_k$ , you may want to view estimates for linear combinations of the  $\beta_i$ , such as  $\beta_1 - \beta_2$ . Lincom can display estimates for any linear combination of the form  $c_0 + c_1\beta_1 + c_2\beta_2 + \cdots + c_k\beta_k$ .

lincom works after any estimation command for which test works. Any valid expression for test syntax 1 (see [R] test) is a valid expression for lincom.

lincom is useful for viewing odds ratios, hazard ratios, etc., for one group (that is, one set of covariates) relative to another group (that is, another set of covariates). See the examples below.

### Example 1

We perform a linear regression:

. use https://www.stata-press.com/data/r18/regress

| • | regress y x1 | 1 x2 x3              |           |                        |                             |                |                       |
|---|--------------|----------------------|-----------|------------------------|-----------------------------|----------------|-----------------------|
|   | Source       | SS                   | df        | MS                     | Number of obs               | =              | 148                   |
| - |              |                      |           |                        | F(3, 144)                   | =              | 96.12                 |
|   | Model        | 3259.3561            | 3         | 1086.45203             | Prob > F                    | =              | 0.0000                |
|   | Residual     | 1627.56282           | 144       | 11.3025196             | R-squared                   | =              | 0.6670                |
| - |              |                      |           |                        | Adj R-squared               | =              | 0.6600                |
|   | Total        | 4886.91892           | 147       | 33.2443464             | Root MSE                    | =              | 3.3619                |
| _ |              |                      |           |                        |                             |                |                       |
|   |              |                      |           |                        |                             |                |                       |
|   | У            | Coefficient          | Std. err. | t                      | P> t  [95% co               | onf.           | interval]             |
| _ | у<br>х1      | Coefficient          | Std. err. |                        | P> t  [95% co               |                | interval]<br>3.581161 |
| _ |              |                      |           | 1.36                   |                             | 34             |                       |
| _ | x1           | 1.457113             | 1.07461   | 1.36                   | 0.17766693                  | 34<br>97       | 3.581161              |
| _ | x1<br>x2     | 1.457113<br>2.221682 | 1.07461   | 1.36<br>2.58<br>-11.08 | 0.17766693<br>0.011 .519775 | 34<br>97<br>45 | 3.581161<br>3.923583  |

To see the difference of the coefficients of x2 and x1, we type

|     | . lincom x2 - x1<br>(1) - x1 + x2 = 0 |           |      |       |            |           |  |
|-----|---------------------------------------|-----------|------|-------|------------|-----------|--|
| У   | Coefficient                           | Std. err. | t    | P> t  | [95% conf. | interval] |  |
| (1) | .7645682                              | .9950282  | 0.77 | 0.444 | -1.20218   | 2.731316  |  |

The expression can be any linear combination.

. lincom 3\*x1 + 500\*x3

(1) 3\*x1 + 500\*x3 = 0

| у   | Coefficient | Std. err. | t    | P> t  | [95% conf. | interval] |
|-----|-------------|-----------|------|-------|------------|-----------|
| (1) | 1.301825    | 3.396624  | 0.38 | 0.702 | -5.411858  | 8.015507  |

Nonlinear expressions are not allowed.

```
. lincom x2/x1
not possible with test
r(131);
```

For information about estimating nonlinear expressions, see [R] nlcom.

### Technical note

lincom uses the same shorthands for coefficients as does test (see [R] test). When you type x1, for instance, lincom knows that you mean the coefficient of x1. The formal syntax for referencing this coefficient is actually  $\_b[x1]$ , or alternatively,  $\_coef[x1]$ . So, more formally, in the last example we could have typed

```
. lincom 3*_b[x1] + 500*_b[x3]
(output omitted)
```

4

### Odds ratios and incidence-rate ratios

After logistic regression, the or option can be specified with lincom to display odds ratios for any effect. Incidence-rate ratios after commands such as poisson can be similarly obtained by specifying the irr option.

### Example 2

Variable Description Coding age in years age 1 if white, 2 if black, 3 if other race race 1 if smoker, 0 if nonsmoker smoke smoking status history of hypertension 1 if yes, 0 if no ht. ui uterine irritability 1 if yes, 0 if no maternal weight before pregnancy 1 if weight < 110 lb., 0 otherwise lwd history of premature labor 1 if yes, 0 if no ptd c.age##lwd age main effects, 1wd main effects, and their interaction smoke main effects, lwd main effects, smoke##lwd

and their interaction

Consider the low birthweight dataset from Hosmer, Lemeshow, and Sturdivant (2013, 24). We fit a logistic regression model of low birthweight (variable low) on the following variables:

Number of obs = LR chi2(8) = 37.12

189

We first fit a model without the interaction terms by using logit.

. use https://www.stata-press.com/data/r18/lbw3 (Hosmer & Lemeshow data) . logit low age lwd i.race smoke ptd ht ui Iteration 0: Log likelihood = -117.336 Iteration 1: Log likelihood = -99.3982 Iteration 2: Log likelihood = -98.780418 Iteration 3: Log likelihood = -98.777998 Iteration 4: Log likelihood = -98.777998 Logistic regression

Log li

| ikelihood              | d = -98.777998       | :                    |               |                | Prob > chi2<br>Pseudo R2 | = 0.0000<br>= 0.1582 |
|------------------------|----------------------|----------------------|---------------|----------------|--------------------------|----------------------|
| low                    | Coefficient          | Std. err.            | z             | P> z           | [95% conf.               | interval]            |
| age<br>lwd             | 0464796<br>.8420615  | .0373888<br>.4055338 | -1.24<br>2.08 | 0.214<br>0.038 | 1197603<br>.0472299      | .0268011<br>1.636893 |
| race<br>Black<br>Other | 1.073456<br>.815367  | .5150753<br>.4452979 | 2.08<br>1.83  | 0.037<br>0.067 | .0639273<br>0574008      | 2.082985<br>1.688135 |
| smoke<br>ptd           | .8071996<br>1.281678 | .404446<br>.4621157  | 2.00<br>2.77  | 0.046<br>0.006 | .0145001                 | 1.599899<br>2.187408 |
| ht                     | 1.435227             | .6482699             | 2.21          | 0.027          | .1646414                 | 2.705813             |
| ui                     | .6576256             | .4666192             | 1.41          | 0.159          | 2569313                  | 1.572182             |
| _cons                  | -1.216781            | .9556797             | -1.27         | 0.203          | -3.089878                | .656317              |

To get the odds ratio for black smokers relative to white nonsmokers (the reference group), we type

. lincom 2.race + smoke, or

| (1 | ) [low] | 2.race | + | [low] | smoke | = | 0 |
|----|---------|--------|---|-------|-------|---|---|
|----|---------|--------|---|-------|-------|---|---|

| low | Odds ratio | Std. err. | z    | P> z  | [95% conf. | interval] |
|-----|------------|-----------|------|-------|------------|-----------|
| (1) | 6.557805   | 4.744692  | 2.60 | 0.009 | 1.588176   | 27.07811  |

lincom computed  $\exp(\beta_{2.\text{race}} + \beta_{\text{smoke}}) = 6.56$ . To see the odds ratio for white smokers relative to black nonsmokers, we type

. lincom smoke - 2.race, or

( 1) - [low]2.race + [low]smoke = 0

| low | Odds ratio | Std. err. | z     | P> z  | [95% conf. | interval] |
|-----|------------|-----------|-------|-------|------------|-----------|
| (1) | .7662425   | .4430176  | -0.46 | 0.645 | .2467334   | 2.379603  |

Now let's add the interaction terms to the model (Hosmer and Lemeshow 1989, table 4.10). This time, we will use logistic rather than logit. By default, logistic displays odds ratios.

| . logistic lou                    | v i.race ht u                                            | i ptd c.age#                                            | #lwd smoł                                               | ke##lwd                                    |                                                          |                                                         |
|-----------------------------------|----------------------------------------------------------|---------------------------------------------------------|---------------------------------------------------------|--------------------------------------------|----------------------------------------------------------|---------------------------------------------------------|
| Logistic regre<br>Log likelihood  |                                                          |                                                         | Number of ob<br>LR chi2(10)<br>Prob > chi2<br>Pseudo R2 | s = 189<br>= 42.66<br>= 0.0000<br>= 0.1818 |                                                          |                                                         |
| low                               | Odds ratio                                               | Std. err.                                               | z                                                       | P> z                                       | [95% conf.                                               | interval]                                               |
| race<br>Black<br>Other            | 2.95383<br>2.137589                                      | 1.532789<br>.9919138                                    | 2.09<br>1.64                                            | 0.037                                      | 1.068277<br>.8608708                                     | 8.167465<br>5.307752                                    |
| ht<br>ui<br>ptd<br>age<br>1.lwd   | 3.893141<br>2.071284<br>3.426633<br>.9194513<br>.1772934 | 2.575201<br>.9931388<br>1.615282<br>.041896<br>.3312384 | 2.05<br>1.52<br>2.61<br>-1.84<br>-0.93                  | 0.040<br>0.129<br>0.009<br>0.065<br>0.354  | 1.064768<br>.8092926<br>1.360252<br>.8408967<br>.0045539 | 14.2346<br>5.301192<br>8.632089<br>1.005344<br>6.902367 |
| lwd#c.age<br>1<br>smoke<br>Smoker | 1.15883                                                  | .09602                                                  | 1.78<br>2.52                                            | 0.075                                      | .9851215<br>1.289956                                     | 1.36317<br>7.78076                                      |
| smoke#lwd<br>Smoker#1<br>_cons    | . 2447849                                                | .2003996                                                | -1.72<br>-0.47                                          | 0.086                                      | .0491956                                                 | 1.217988<br>5.051971                                    |

Note: \_cons estimates baseline odds.

Hosmer and Lemeshow (1989, table 4.13) consider the effects of smoking (moke = 1) and low maternal weight before pregnancy (lwd = 1). The effect of smoking among non-low-weight mothers (lwd = 0) is given by the odds ratio 3.17 for smoke in the logistic output. The effect of smoking among low-weight mothers is given by

```
. lincom 1.smoke + 1.smoke#1.lwd
```

```
( 1) [low]1.smoke + [low]1.smoke#1.lwd = 0
```

| low | Odds ratio | Std. err. | z     | P> z  | [95% conf. | interval] |
|-----|------------|-----------|-------|-------|------------|-----------|
| (1) | .7755022   | .574951   | -0.34 | 0.732 | .1813465   | 3.316323  |

We did not have to specify the or option. After logistic, lincom assumes or by default.

The effect of low weight (lwd = 1) is more complicated because we fit an age  $\times$  lwd interaction. We must specify the age of mothers for the effect. The effect among 30-year-old nonsmokers is given by

. lincom 1.1wd + 30\*1.1wd#c.age

( 1) [low]1.lwd + 30\*[low]1.lwd#c.age = 0

| low | Odds ratio | Std. err. | z    | P> z  | [95% conf. | interval] |
|-----|------------|-----------|------|-------|------------|-----------|
| (1) | 14.7669    | 13.5669   | 2.93 | 0.003 | 2.439264   | 89.39633  |

Number of obs =

615

lincom computed  $\exp(\beta_{lwd} + 30\beta_{agelwd}) = 14.8$ . It may seem odd that we entered it as 1.lwd + 30\*1.lwd#c.age, but remember that these terms are just lincom's (and test's) shorthands for \_b[1.lwd] and \_b[1.lwd#c.age]. We could have typed

| . lincom _b[1.lwd] + 30*_b[1.lwd#c.age]<br>( 1) [low]1.lwd + 30*[low]1.lwd#c.age = 0 |     |            |           |      |       |            |           |
|--------------------------------------------------------------------------------------|-----|------------|-----------|------|-------|------------|-----------|
|                                                                                      | low | Odds ratio | Std. err. | z    | P> z  | [95% conf. | interval] |
|                                                                                      | (1) | 14.7669    | 13.5669   | 2.93 | 0.003 | 2.439264   | 89.39633  |

**Multiple-equation models** 

lincom also works with multiple-equation models. The only difference is how you refer to the coefficients. Recall that for multiple-equation models, coefficients are referenced using the syntax

[eqno] varname

where *eqno* is the equation number or equation name and *varname* is the corresponding variable name for the coefficient; see [U] **13.5** Accessing coefficients and standard errors and [R] test for details.

#### Example 3

Let's consider example 4 from [R] mlogit (Tarlov et al. 1989; Wells et al. 1989).

```
use https://www.stata-press.com/data/r18/sysdsn1
(Health insurance data)
mlogit insure age male nonwhite i.site, nolog
Multinomial logistic regression
```

| Hultinomial I               | LR chi2(10)<br>Prob > chi2 | = 42.99   |       |       |                          |                      |
|-----------------------------|----------------------------|-----------|-------|-------|--------------------------|----------------------|
| Log likelihood = -534.36165 |                            |           |       |       | Prob > ch12<br>Pseudo R2 | = 0.0000<br>= 0.0387 |
| insure                      | Coefficient                | Std. err. | z     | P> z  | [95% conf.               | interval]            |
| Indemnity                   | (base outcome)             |           |       |       |                          |                      |
| Prepaid                     |                            |           |       |       |                          |                      |
| age                         | 011745                     | .0061946  | -1.90 | 0.058 | 0238862                  | .0003962             |
| male                        | .5616934                   | .2027465  | 2.77  | 0.006 | .1643175                 | .9590693             |
| nonwhite                    | .9747768                   | .2363213  | 4.12  | 0.000 | .5115955                 | 1.437958             |
|                             |                            |           |       |       |                          |                      |
| site                        |                            |           |       |       |                          |                      |
| 2                           | .1130359                   | .2101903  | 0.54  | 0.591 | 2989296                  | .5250013             |
| 3                           | 5879879                    | .2279351  | -2.58 | 0.010 | -1.034733                | 1412433              |
| _cons                       | .2697127                   | .3284422  | 0.82  | 0.412 | 3740222                  | .9134476             |
| Uninsure                    |                            |           |       |       |                          |                      |
| age                         | 0077961                    | .0114418  | -0.68 | 0.496 | 0302217                  | .0146294             |
| male                        | .4518496                   | .3674867  | 1.23  | 0.219 | 268411                   | 1.17211              |
| nonwhite                    | .2170589                   | .4256361  | 0.51  | 0.610 | 6171725                  | 1.05129              |
|                             |                            |           |       |       |                          |                      |
| site                        |                            |           |       |       |                          |                      |
| 2                           | -1.211563                  | .4705127  | -2.57 | 0.010 | -2.133751                | 2893747              |
| 3                           | 2078123                    | .3662926  | -0.57 | 0.570 | 9257327                  | .510108              |
| _cons                       | -1.286943                  | .5923219  | -2.17 | 0.030 | -2.447872                | 1260134              |

4

To see the estimate of the sum of the coefficient of male and the coefficient of nonwhite for the Prepaid outcome, we type

. lincom [Prepaid]male + [Prepaid]nonwhite
( 1) [Prepaid]male + [Prepaid]nonwhite = 0
insure Coefficient Std. err. z P>|z| [95% conf. interval]
(1) 1.53647 .3272489 4.70 0.000 .8950741 2.177866

To view the estimate as a ratio of relative risks (see [R] mlogit for the definition and interpretation), we specify the rrr option.

. lincom [Prepaid]male + [Prepaid]nonwhite, rrr

( 1) [Prepaid]male + [Prepaid]nonwhite = 0

| insure | RRR      | Std. err. | z    | P> z  | [95% conf. | interval] |
|--------|----------|-----------|------|-------|------------|-----------|
| (1)    | 4.648154 | 1.521103  | 4.70 | 0.000 | 2.447517   | 8.827451  |

## Stored results

lincom stores the following in r():

Scalars

| r(estimate)    | point estimate                     |
|----------------|------------------------------------|
| r(se)          | estimate of standard error         |
| r(df)          | degrees of freedom                 |
| r(t) or $r(z)$ | t or z statistic                   |
| r(p)           | <i>p</i> -value                    |
| r(lb)          | lower bound of confidence interval |
| r(ub)          | upper bound of confidence interval |
| r(level)       | confidence level                   |

### References

Hosmer, D. W., Jr., and S. A. Lemeshow. 1989. Applied Logistic Regression. New York: Wiley.

- Hosmer, D. W., Jr., S. A. Lemeshow, and R. X. Sturdivant. 2013. Applied Logistic Regression. 3rd ed. Hoboken, NJ: Wiley.
- Tarlov, A. R., J. E. Ware, Jr., S. Greenfield, E. C. Nelson, E. Perrin, and M. Zubkoff. 1989. The medical outcomes study. An application of methods for monitoring the results of medical care. *Journal of the American Medical* Association 262: 925–930. https://doi.org/10.1001/jama.1989.03430070073033.
- Wells, K. B., R. D. Hays, M. A. Burnam, W. H. Rogers, S. Greenfield, and J. E. Ware, Jr. 1989. Detection of depressive disorder for patients receiving prepaid or fee-for-service care. Results from the Medical Outcomes Survey. *Journal of the American Medical Association* 262: 3298–3302. https://doi.org/10.1001/jama.1989.03430230083030.

### Also see

- [R] nlcom Nonlinear combinations of parameters
- [R] test Test linear hypotheses after estimation
- [R] testnl Test nonlinear hypotheses after estimation
- [SVY] svy postestimation Postestimation tools for svy
- [U] 13.5 Accessing coefficients and standard errors
- [U] 20 Estimation and postestimation commands

Stata, Stata Press, and Mata are registered trademarks of StataCorp LLC. Stata and Stata Press are registered trademarks with the World Intellectual Property Organization of the United Nations. StataNow and NetCourseNow are trademarks of StataCorp LLC. Other brand and product names are registered trademarks or trademarks of their respective companies. Copyright (c) 1985–2023 StataCorp LLC, College Station, TX, USA. All rights reserved.

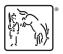

For suggested citations, see the FAQ on citing Stata documentation.